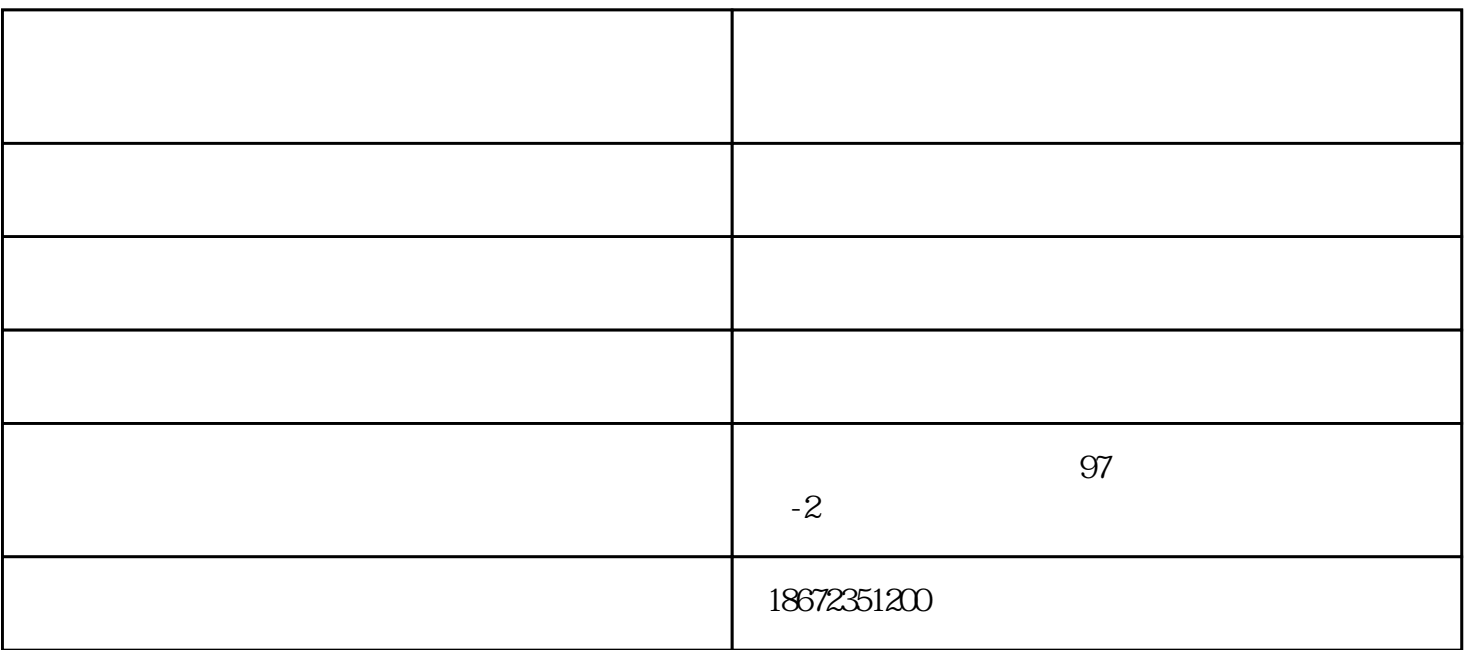

武汉-国创科技致力于维修行业的服务公司。是拥有工厂维修经验的工程师及高效的维修流程、并配有各

武汉-国创科技致力于维修行业的服务公司。是华中地区具专业、拥有工厂维修经验的工程师及高效的维

Tip:当电脑使用的是机械硬盘,在电脑使用过程中,建议小伙伴们动作不要太大哦。如果真的需要移动

adsl

 $U$ 

 $10$ 

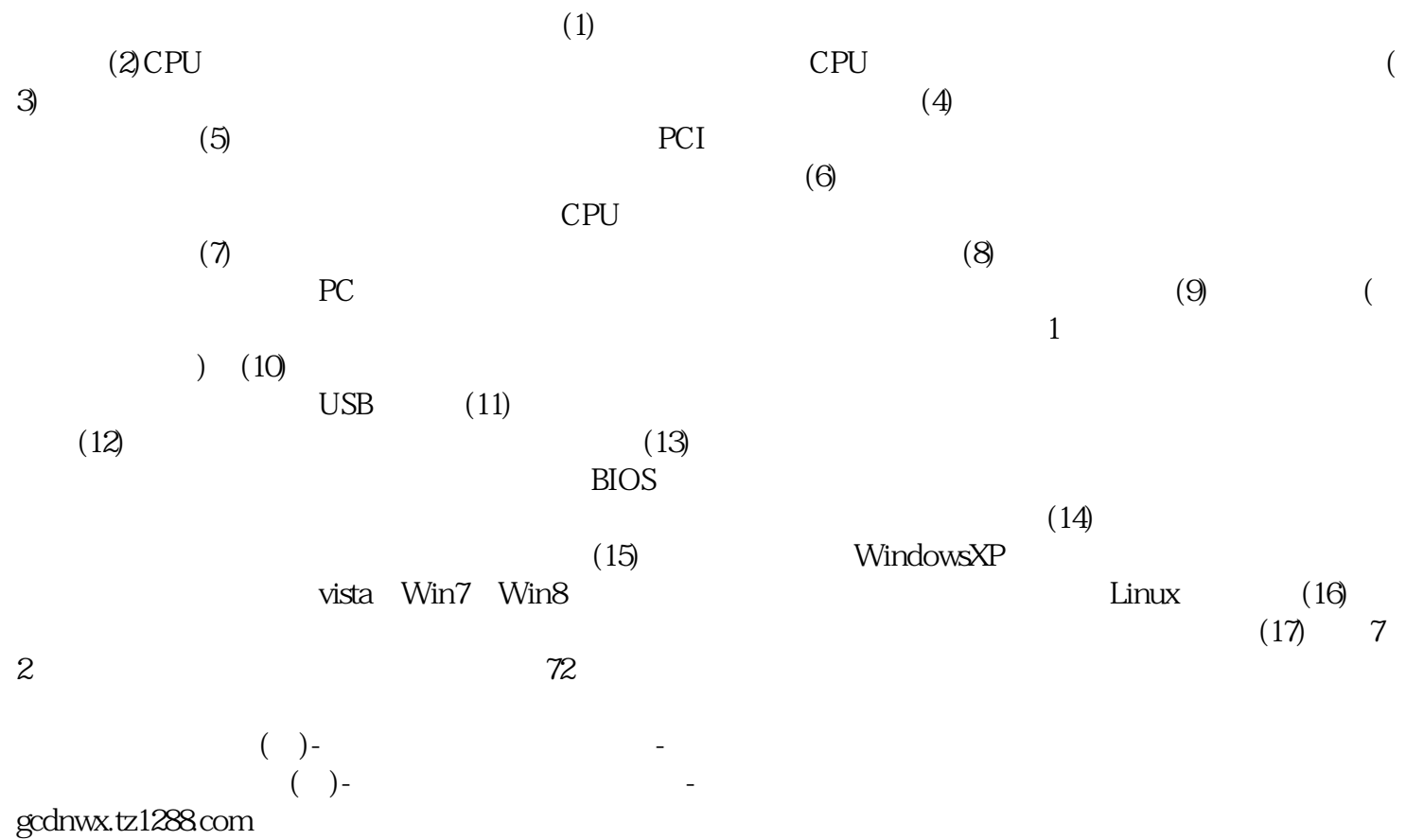

 $\Box$